# Statistics for Data Scientists: Monte Carlo and MCMC Simulations

James M. Flegal

University of California, Riverside, CA

February 12, 2016

# Introduction

- Monte Carlo Simulations
	- Introduction and Motivation
	- Examples
- Bayesian Statistics
- Markov chain Monte Carlo Simulations
	- Metropolis Hastings and Gibbs Sampling
	- Examples
	- Output Analysis and Stopping Rules

Example: Let  $X \sim \Gamma(3/2, 1)$ , i.e.

$$
f(x)=\frac{2}{\sqrt{\pi}}\sqrt{x}e^{-x}I(x>0).
$$

Suppose we want to find

$$
\theta = \mathsf{E}\left[\frac{1}{(X+1)\log(X+3)}\right]
$$
  
= 
$$
\int_0^\infty \frac{1}{(x+1)\log(x+3)} \frac{2}{\sqrt{\pi}} \sqrt{x} e^{-x} dx.
$$

The expectation (or integral)  $\theta$  is intractable, we don't know how to compute it analytically.

One possible solution is to approximate  $\theta$  using Monte Carlo integration. If  $Y_1, Y_2, \ldots$  are i.i.d. with  $E|Y_1| < \infty$ then

$$
\bar{y} = \sum_{i=1}^{n} Y_i \stackrel{a.s.}{\rightarrow} EY_1 \quad \text{(SLLN)}.
$$

Suppose  $X_1, X_2, \ldots$  are i.i.d  $\Gamma(3/2, 1)$  and define  $Y_i = [(X_i + 1) \log(X_i + 3)]^{-1}$ . Then since  $\mathsf{E}|Y_1| < \infty$  we have

$$
\sum_{i=1}^n \left[ (X_i + 1) \log(X_i + 3) \right]^{-1} \stackrel{\text{a.s.}}{\rightarrow} \mathsf{E}\left[ \frac{1}{(X+1) \log(X+3)} \right] = \theta.
$$

Thus is we had a way to "generate" or "simulate" or "draw"  $\Gamma(3/2, 1)$  random variables, we could obtain a large number of them and claim

$$
\sum_{i=1}^n \left[ (X_i + 1) \log(X_i + 3) \right]^{-1} \approx \theta.
$$

An obvious question is how good is this approximation?

## Monte Carlo Standard Error

Suppose  $Y_1, Y_2, \ldots$  are i.i.d. with  $\mathsf{E}|Y_1^2| < \infty$  then the CLT says

$$
\frac{\sqrt{n}(\bar{y}_n - \mathsf{E} Y_1)}{\sigma} \stackrel{d}{\to} \mathsf{N}(0,1).
$$

That is, for sufficiently large n,

$$
\bar{y}_n \sim \mathsf{N}(\mathsf{E} \, Y_1, \sigma^2/n).
$$

Further, we can estimate the standard error  $\sigma/\sqrt{n}$  with  $s_n/$ √ n where  $s_n$  is the sample standard deviation.

## Monte Carlo Standard Error

We can also use the CLT form a confidence interval with

$$
Pr(\bar{y}_n - 1.96s_n/\sqrt{n} < EY_1 < \bar{y}_n + 1.96s_n/\sqrt{n}) \approx 0.95.
$$

Or we could simulate until a half-width (or width) of this confidence interval is sufficiently small, say less than  $\epsilon > 0$ . That is, simulate until √

 $1.96$ s $_{\sf n} /$  $\overline{n}<\epsilon.$ 

# Toy Example

Example: Let  $X \sim \Gamma(3/2, 1)$ , i.e.

$$
f(x)=\frac{2}{\sqrt{\pi}}\sqrt{x}e^{-x}I(x>0).
$$

Suppose we want to find

$$
\theta = \mathsf{E}\left[\frac{1}{(X+1)\log(X+3)}\right]
$$
  
= 
$$
\int_0^\infty \frac{1}{(x+1)\log(x+3)} \frac{2}{\sqrt{\pi}} \sqrt{x} e^{-x} dx.
$$

Further, suppose we want to estimate this quantity such that a 95% CI length is less than 0.002.

## Toy Example Code

```
set.seed(500)
```

```
########################################
## Monte Carlo Toy Example
########################################
```

```
n < -1000x \leftarrow \text{rgamma}(n, 3/2, scale=1)mean(x)y \leftarrow 1/((x+1)*log(x+3))est \leftarrow mean(y)est
mcse \leftarrow sd(y) / sqrt(length(y))
interval \leq - est + c(-1,1) * 1.96 *mcse
interval
```
# Toy Example Code

```
## Implementing the sequential stopping rule
eps <- 0.002
len <- diff(interval)
plotting.var <- c(est, interval)
while(len > eps){
new.x \leq rgamma(n, 3/2, scale=1)new.y \leftarrow 1/((new.x+1)*log(new.x+3))
y \leftarrow \text{cbind}(y, \text{new}.y)est \leftarrow mean(v)mcse \leftarrow sd(y) / sqrt(length(y))
interval \leq - est + c(-1,1) * 1.96 *mcse
len <- diff(interval)
plotting.var <- rbind(plotting.var, c(est, interval))
}
```
# Toy Example Code

```
## Plotting the results
temp \leftarrow seq(1000, length(y), 1000)
plot(temp, plotting.var[,1], type="l", ylim=c(min(plotting.var),
     max(plotting.var)), main="Estimates of the Mean", xlab="Iterations",
     ylab="Estimate")
points(temp, plotting.var[,2], type="l", col="red")
points(temp, plotting.var[,3], type="l", col="red")
legend("topright", legend=c("CI", "Estimate"), lty=c(1,1), col=c(2,1))
```
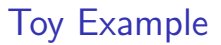

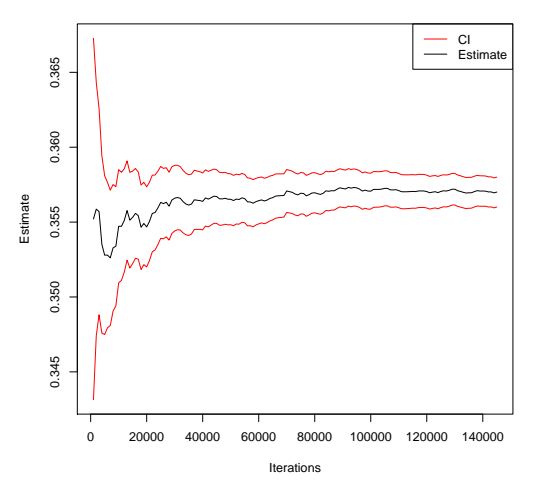

**Estimates of the Mean**

Figure: Results from one simulation using a cut-off of  $\epsilon = 0.002$ .

# High-Dimensional Examples

## **DEINK FiveThirtyEight's NBA Predictions [Link](https://retirementplans.vanguard.com/VGApp/pe/pubeducation/calculators/RetirementNestEggCalc.jsf) Vanguard's Retirement Nest Egg Calculator ELINK Minitab's Monte Carlo Simulation Software for** Manufacturing Engineers **[Link](https://stat.ethz.ch/R-manual/R-devel/library/stats/html/fisher.test.html)** Fisher's Exact Test in R

- Suppose X has a distribution parameterized by  $\theta$ .
- Let  $f(\theta)$  be a density assigned to  $\theta$  before observing any data. This density is call the prior distribution.
- Bayesian inference is driven by the <u>likelihood,</u>  $L(\theta|x)$ .

Starting with our prior, after observing data we can update our beliefs to form a posterior distribution (via Bayes Rule), i.e.

$$
f(\theta|x) = cf(\theta)L(\theta|x)
$$

where

$$
c = \frac{1}{\int f(\theta)L(\theta|x)d\theta}
$$
 (which is often difficult to compute).

The posterior,  $f(\theta|x)$  is used for Bayesian inference on  $\theta$ .

**Example:** Suppose  $X_1, \ldots, X_n$  are i.i.d.  $N(\theta, \sigma^2)$  where  $\sigma^2$  is known. Suppose further we have a prior  $\theta \sim \mathcal{N}(\mu, \tau^2)$ . Then the posterior can be obtained as follows,

$$
f(\theta|x) \propto f(\theta) \prod_{i=1}^{n} f(x_i|\theta)
$$
  
 
$$
\propto \exp\left\{-\frac{1}{2} \left(\frac{(\theta - \mu)^2}{\tau^2} + \frac{\sum_{i=1}^{n} (x_i - \theta)^2}{\sigma^2}\right)\right\}
$$
  
 
$$
\propto \exp\left\{-\frac{1}{2} \frac{\left(\theta - \frac{\mu/\tau^2 + n\bar{x}/\sigma^2}{1/\tau^2 + n/\sigma^2}\right)^2}{\frac{1}{1/\tau^2 + n/\sigma^2}}\right\}.
$$

Or  $f(\theta|x) \sim N(\mu_n, \tau_n^2)$  where

$$
\mu_n = \left(\frac{\mu}{\tau^2} + \frac{n\bar{x}}{\sigma^2}\right)\tau_n^2 \quad \text{and} \quad \tau_n^2 = \frac{1}{1/\tau^2 + n/\sigma^2}.
$$

Notice, this is a conjugate Bayes model. Also note a 95% credible region for  $\theta$  is given by (this is also the HPD, highest posterior density)

$$
(\mu_n-1.96\tau_n,\mu_n+1.96\tau_n).
$$

For large n, the data will overwhelm the prior.

- If  $f(\theta) \propto 1$ , an improper prior, then a 95% credible region for  $\theta$  is the same as a 95% confidence interval since  $f(\theta|x) \sim N(\bar{x}, \sigma^2/n)$  (try to show this at home).
- Usually, we specify a prior and likelihood that result in an posterior that is intractable. That is, we can't work with it analytically or even calculate the appropriate normalizing constant c.
- However, it is often easy to simulate a Markov chain with  $f(\theta|x)$  as its stationary distribution.

Consider discrete time, discrete state space Markov chains. If

$$
P(X_{t+1}=j|X_0=x_0,\ldots,X_t=i)=P(X_{t+1}=j|X_t=i)=p_{ij}
$$

for all t,  $x_0, \ldots, x_n \in S$ ,  $i, j \in S$ , then  $\{X_t\}$  is a Markov chain (time homogeneous). This is governed by a Markov transition matrix

$$
P = \begin{bmatrix} p_{00} & p_{01} & p_{02} & \dots & p_{0n} \\ p_{10} & p_{11} & p_{12} & \dots & p_{1n} \\ \vdots & \vdots & \vdots & \ddots & \vdots \\ p_{n0} & p_{n1} & p_{n3} & \dots & p_{nn} \end{bmatrix}
$$
 (rows sum to one).

Limit theory of Markov chains is important.

- A state the chain returns to w.p.1 is recurrent.
	- If the expected time to return is finite, then non null.
	- If the expected time to return is infinite, then null recurrent.
- A chain is irreducible if for all *i*, *j* pairs there exists  $m > 0$ such that  $P(X_{m+n} = i | X_n = j) > 0$ .
- A chain is periodic if it can only visit portions of the state space at regular intervals,  $d$  is the smallest divisor of the times.
- A chain is aperiodic if  $d = 1$ .

- A Markov chain is ergodic if it is irreducible, aperiodic, and all its states are non null and recurrent.
- Suppose  $\pi$  is such that  $\pi P = \pi$ , then  $\pi$  is the stationary (or invariant) distribution for P.
- If  $\{X_t\}$  is irreducible and aperiodic, then  $\pi$  is unique and

$$
\lim_{n\to\infty} P(X_{t+n}=j|X_t=i)=\pi_j.
$$

• And for any function h

$$
\frac{1}{n}\sum_{i=1}^n h(x_i) \stackrel{a.s.}{\to} E_{\pi}[h(X)].
$$

This is the ergodic theorem, a generalization of the SLLN.

# Markov Chain Monte Carlo

# Markov Chain Monte Carlo

MCMC methods are used most often in Bayesian inference where f or  $\pi$  is a posterior distribution. Challenge lies in construction of a suitable Markov chain with  $f$  as its stationary distribution. A key problem is we only get to observe t observations from  $\{X_t\}$ , which are serially dependent.

#### Questions to Consider:

...

How good are my MCMC estimators?

How long to run my Markov chain simulation?

How to compare MCMC samplers?

What to do in high-dimensional settings?

## Metropolis-Hastings Algorithm

Setting  $X_0 = x_0$  (somehow), the Metropolis-Hastings algorithm generates  $X_{t+1}$  given  $X_t = x_t$  as follows:

- $\bf{D}$  Sample a candidate value  $X^*\sim g(\cdot|x_t)$  where  $g$  is the proposal distribution.
- $\bar{\textbf{2}}$  Compute the MH ratio  $R(\textit{\textbf{x}}_t, \textit{\textbf{X}}^*)$ , where

$$
R(x_t, X^*) = \frac{f(x^*)g(x_t|x^*)}{f(x_t)g(x^*|x_t)}.
$$

3 Set

$$
X_{t+1} = \begin{cases} x^* \text{ w.p. } \min\{R(x_t, X^*), 1\} \\ x_t \text{ otherwise.} \end{cases}
$$

# Metropolis-Hastings Algorithm

- Irreducibility and aperiodicity depend on the choice of  $g$ , these must be checked.
- Performance (finite sample) depends on the choice of  $g$  also, be careful.

# Independence MH Chains

Suppose  $g(x^*|x_t) = g(x^*)$ , this yields an independence chain since the proposal does not depend on the current state. In this case, the MH ratio is

$$
R(x_t, X^*) = \frac{f(x^*)g(x_t)}{f(x_t)g(x^*)},
$$

and the resulting Markov chain will be irreducible and aperiodic if  $g > 0$  where  $f > 0$ .

A good envelope function g should resemble f, but should cover f in the tails.

#### Random Walk MH Chains

Generate  $X^*$  such that  $\epsilon \sim \mathit{h}(\cdot)$  and set  $X^* = X_t + \epsilon$ . Then  $g(x^*|x_t)=h(x^*-x_t)$ . Common choices of  $h(\cdot)$  are symmetric zero mean random variables with a scale parameter, e.g. a Uniform $(-a, a)$ , Normal $(0, \sigma^2)$ ,  $c * T_{\nu}, \ldots$ 

For symmetric zero mean random variables, the MH ratio is

$$
R(x_t, X^*) = \frac{f(x^*)}{f(x_t)}.
$$

If the support of f is connected and  $h$  is positive in a neighborhood of 0, then the chain is irreducible and aperiodic.

**Exercise:** Suppose  $f \sim Exp(1)$ .

- **1** Write an independence MH sampler with  $g \sim Exp(\theta)$ .
- 2 Show  $R(x_t, X^*) = \exp \{(x_t x^*)(1 \theta)\}.$
- **3** Generate 1000 draws from f with  $\theta \in \{1/2, 1, 2\}$ .
- 4) Write a random walk MH sampler with  $h \sim \mathcal{N}(0,\sigma^2).$
- **5** Show  $R(x_t, X^*) = \exp\{x_t x^*\} I(x^*) > 0$ .
- **6** Generate 1000 draws from f with  $\sigma \in \{.2, 1, 5\}.$
- **7** In general, do you prefer an independence chain or a random walk MH sampler? Why?

```
########################################
## Introduction to MH Samplers
########################################
```
## Independence Metropolis sampler with Exp(theta) proposal.

```
ind.chain \leq function(x, n, theta = 1) {
  ## if theta = 1, then this is an iid sampler
  m \leq -\operatorname{length}(x)x \leftarrow append(x, \text{ double}(n))for(i in (m+1):length(x)){
    x.prime \leftarrow rexp(1, rate=theta)
    u \leftarrow \exp((x[(i-1)]-x.\text{prime)*(1 theta}))if(runif(1) < u)x[i] <- x.prime
    else
       x[i] \leftarrow x[(i-1)]}
  return(x)}
```
## Random Walk Metropolis sampler with N(0, sigma) proposal.

```
rw.chain \leq function(x, n, sigma = 1) {
  m \leftarrow length(x)x \leftarrow append(x, \text{ double}(n))for(i in (m+1):length(x)){
     x.prime \leftarrow x[(i-1)] + rnorm(1, sd = sigma)u \leftarrow \exp((x[(i-1)]-x.\text{prime}))u
     if(runif(1) \langle u \times x \rangle when \langle v \ranglex[i] <- x.prime
     else
       x[i] <- x[(i-1)]}
  return(x)}
```
## Simulations

```
trial0 <- ind.chain(1, 200, 1)
trial1 \leftarrow ind.chain(1, 200, 2)trial2 <- ind.chain(1, 200, 1/2)
rw1 \leftarrow rw.\text{chain}(1, 200, .2)rw2 \le -rw \cdot chain(1, 200, 1)rw3 <- rw.chain(1, 200, 5)
```
## Plotting

```
par(mfrow=c(2,3))plot.ts(trial0, ylim=c(0,6), main="IID Draws")
plot.ts(trial1, ylim=c(0,6), main="Independence with 1/2")
plot.ts(trial2, ylim=c(0,6), main="Independence with 2")
plot.ts(rw1, ylim=c(0,6), main="Random Walk with .2")
plot.ts(rw2, ylim=c(0,6), main="Random Walk with 1")
plot.ts(rw3, ylim=c(0,6), main="Random Walk with 5")
par(mfrow=c(1,1))
```

```
## Writing out a plot
pdf("MHPlot.pdf")
par(mfrow=c(2,3))plot.ts(trial0, ylim=c(0,6), main="IID Draws")
plot.ts(trial1, ylim=c(0,6), main="Indepdence with 1/2")
plot.ts(trial2, ylim=c(0,6), main="Indepdence with 2")
plot.ts(rw1, ylim=c(0,6), main="Random Walk with .2")
plot.ts(rw2, ylim=c(0,6), main="Random Walk with 1")
plot.ts(rw3, ylim=c(0,6), main="Random Walk with 5")
par(mfrow=c(1,1))dev.off()
```
# Sampler Comparison

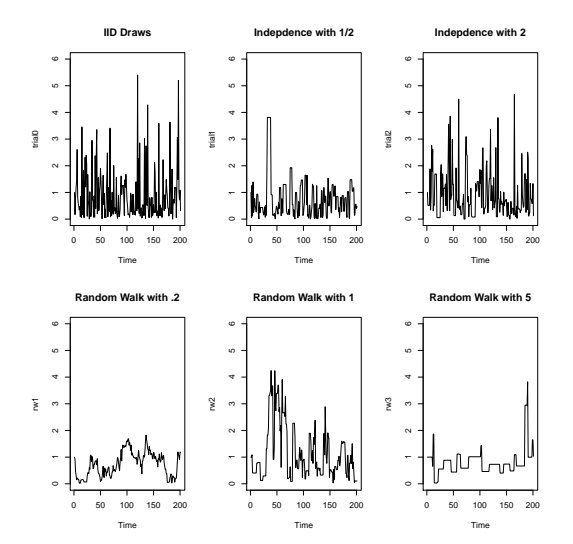

# Gibbs Sampling

.

Works with a univariate (or blocks) conditional distribution, which are often available in closed form. Consider the following notation

$$
X = \left(X^{(1)}, \ldots, X^{(p)}\right)^T \text{ and}
$$

$$
X^{(-i)} = \left(X^{(1)}, \ldots, X^{(i-1)}, X^{(i+1)}, \ldots, X^{(p)}\right)^T
$$

If  $f(x^{(i)}|x^{(-i)})$  is available in closed form, then the Gibbs sampler is as follows.

# Gibbs Sampling

- **1** Select starting values  $x_0$  and set  $t = 0$ .
- <sup>2</sup> Generate in turn (deterministic scan Gibbs sampler)

$$
x_{t+1}^{(1)} \sim f(x^{(1)}|x_t^{(-1)})
$$
  
\n
$$
x_{t+1}^{(2)} \sim f(x^{(2)}|x_{t+1}^{(1)}, x_t^{(3)}, \dots, x_t^{(p)})
$$
  
\n
$$
x_{t+1}^{(3)} \sim f(x^{(3)}|x_{t+1}^{(1)}, x_{t+1}^{(2)}, x_t^{(4)}, \dots, x_t^{(p)})
$$
  
\n
$$
x_{t+1}^{(p)} \sim f(x^{(p)}|x_{t+1}^{(-p)})
$$

**3** Increment t and go to Step 2.

# Gibbs Sampling

- Common to have one or more components not available in closed form. Then one can just use a MH sampler for those components known as a Metropolis within Gibbs or Hybrid Gibbs sampling.
- Common to "block" groups of random variables.

Exercise: Data from a fur seal pup capture-recapture study. Goal is to estimate the number of pups in a fur seal colony using a capture-recapture study.

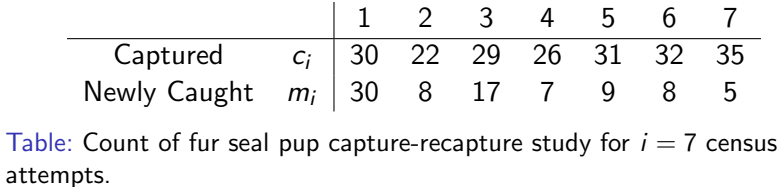

Let N be the population size,  $I$  be the number of census attempts where  $c_i$  were captured ( $I = 7$  in our case), and r be the total number captured ( $r = \sum_{i=1}^{I} m_i = 84$ ).

We consider a separate unknown capture probability for each census  $(\alpha_1, \ldots, \alpha_l)$  where the animals are equally "catchable". Then

$$
L(N, \alpha | c, r) \propto \frac{N!}{(N-r)!} \prod_{i=1}^l \alpha_i^{c_i} (1-\alpha_i)^{N-c_i}.
$$

Assume N and  $\alpha$  are apriori independent with

$$
f(N) \propto 1
$$
 and  $f(\alpha_i|\theta_1, \theta_2) \stackrel{i.i.d.}{\sim} \text{Beta}(\theta_1, \theta_2)$ .

We use  $\theta_1 = \theta_2 = 1/2$ , which is the Jeffrey's Prior. The resulting posterior is proper when  $1 > 2$  and recommended when  $1 > 5$ .

Then it is easy to show the posterior is

$$
f(N, \alpha | c, r) \propto \frac{N!}{(N-r)!} \prod_{i=1}^l \alpha_i^{c_i} (1-\alpha_i)^{N-c_i} \prod_{i=1}^l \alpha_i^{-1/2} (1-\alpha_i)^{-1/2}.
$$

Further, one can show

$$
N - 84|\alpha \sim NB\left(85, 1 - \prod_{i=1}^{I} (1 - \alpha_i)\right) \text{ and}
$$

$$
\alpha_i | N \sim \text{Beta}(c_i + 1/2, N - c_i + 1/2) \text{ for all } i.
$$

Then we can consider the chain

$$
(\mathsf{N},\alpha)\to\big(\mathsf{N}',\alpha\big)\to\big(\mathsf{N}',\alpha'\big)
$$

or

$$
(N,\alpha)\to (N,\alpha')\to (N',\alpha')\,,
$$

where both involve a "block" update of  $\alpha$ .

The following R code implements the Gibbs sampler above along with some measures of uncertainty for the resulting estimators.

set.seed(1)

######################################## ## Capture-recapture Data ########################################

captured <- c(30, 22, 29, 26, 31, 32, 35) new.captures <- c(30, 8, 17, 7, 9, 8, 5) total.r <- sum(new.captures)

```
########################################
## Gibbs Sampler
########################################
```

```
gibbs.chain \leq function(n, N.start = 94, alpha.start = rep(.5,7)) {
output <- matrix(0, nrow=n, ncol=8)
for(i \in 1:n)neg.binom.prob <- 1 - prod(1-alpha.start)
N.new <- rnbinom(1, 85, neg.binom.prob) + total.r
beta1 <- captured + .5
beta2 <- N.new - captured + .5
alpha.new <- rbeta(7, beta1, beta2)
output[i,] <- c(N.new, alpha.new)
N.start <- N.new
alpha.start <- alpha.new
}
return(output)
}
```

```
########################################
## Preliminary Simulations
########################################
trial <- gibbs.chain(1000)
plot.ts(trial[,1], main = "Trace plot for N")
for(i in 1:7)plot.ts(trial[,(i+1)], main = paste("Trace plot for Alpha", i))
readline("Press <return to continue")
}
\text{act}(\text{trial}[,1], main = "Lag Correlation plot for N")
for(i in 1:7)\text{act}(\text{trial}[,(\text{i+1})], main = paste("Lag Correlation plot for Alpha", i))
readline("Press <return to continue")
}
```

```
########################################
## Simulations
########################################
```

```
sim <- gibbs.chain(10000)
N < - \sin[.1]alpha1 \leq sim[,2]
hist(N, freq=F, main="Estimated Marginal Posterior for N")
hist(alpha1, freq=F, main ="Estimating Marginal Posterior for Alpha 1")
```
library(mcmcse)

ess(N) ess(alpha1)

estvssamp(N) estvssamp(alpha1)

```
mcse(N)
mcse.q(N, .05)
mcse.q(N, .95)
```
mcse(alpha1) mcse.q(alpha1, .05) mcse.q(alpha1, .95)

```
current <- sim[10000,] # start from here is you need more simulations
sim <- rbind(sim, gibbs.chain(10000, N.start = current[1],
       alpha.start = current[2:8]))N.big \leftarrow \text{sim}[,1]hist(N.big, freq=F, main="Estimated Marginal Posterior for N")
ess(N)
ess(N.big)
estvssamp(N)
estvssamp(N.big)
mcse(N)
mcse(N.big)
mcse.q(N, .05)mcse.q(N.big, .05)
mcse.q(N, .95)mcse.q(N.big, .95)
```
# MCMC Output Analysis

- Let  $\pi$  be a probability distribution having support  $\mathcal{X} \subseteq \mathbb{R}^d$ ,  $d \geq 1$  we want to explore.
- When i.i.d. observations are unavailable, a Markov chain with stationary distribution  $\pi$  can be utilized.
- Summarize  $\pi$  with expectations, quantiles, density plots ...

## Target Features

• Consider estimating an expectation with respect to  $\pi$  denoted

$$
\theta = \mathbb{E}_{\pi} g = \int_{\mathcal{X}} g(x) \pi(dx),
$$

where  $g : \mathcal{X} \to \mathbb{R}$ .

- However, this expectation is often intractable.
- $\theta$  is an unknown quantity I would like to estimate using simulated data.
- Let  $X = \{X^{(0)}, X^{(1)}, \ldots\}$  be a Markov chain.
- $\bullet$  Usually,  $X^{(j)} \sim F_j \neq \pi$  and Cov $(g(X^{(j)}), g(X^{(j+1)})) > 0$ .

## Monte Carlo Error

• We can often find a consistent estimator of  $\theta$ , say

$$
\theta_n = \bar{g}(n) := \frac{1}{n} \sum_{j=0}^{n-1} g\left(X^{(j)}\right).
$$

- Want  $\theta_n \theta$ , the Monte Carlo error, to be small.
- Under regularity conditions, a Markov chain CLT holds,

$$
\sqrt{n} (\theta_n - \theta) \stackrel{d}{\rightarrow} N(0, \sigma^2) \text{ where}
$$

$$
\sigma^2 = \text{Var}_{\pi}[g] + 2 \sum_{k=1}^{\infty} \text{Cov}_{\pi} [g(X^{(0)}), g(X^{(0+k)})].
$$

## Monte Carlo Error

• Let  $\hat{\sigma}(n)$  denote an estimator of  $\sigma$ . Then the CLT allows construction of a  $100(1 - \delta)\%$  confidence interval with width

$$
w_n=2z_{\delta/2}\frac{\hat{\sigma}(n)}{\sqrt{n}}.
$$

• Suppose  $\epsilon > 0$ , then a fixed-width stopping rule terminates the simulation the first time  $w_n < \epsilon$ .

# AR(1) Model

Consider the Markov chain such that

$$
X_i = \rho X_{i-1} + \epsilon_i
$$

where  $\epsilon_i \stackrel{iid}{\sim} N(0,1)$ .

• Consider  $X_1 = 0$ ,  $\rho = .95$ , and estimating  $E_{\pi}X = 0$ .

• Run until

$$
w_n = 2z_{.975} \frac{\hat{\sigma}(n)}{\sqrt{n}} \leq 0.2
$$

where  $\hat{\sigma}(n)$  is calculated using batch means.

# The following will provide an observation from the MC 1 step ahead

```
ar1 <- function(m, rho, tau) {
rho*m + rnorm(1, 0, \text{tau})}
# Next, we will add to this program so that we can give it a Markov
# chain and the result will be p observations from the Markov chain.
ar1.gen \leq function(mc, p, rho, tau, q=1) {
loc <- length(mc)
junk <- double(p)
mc <- append(mc, junk)
for(i in 1:p){
i \leftarrow i+loc-1mc[(j+1)] \leftarrow ar1(mc[j], rho, tau)}
return(mc)
}
```
set.seed(20) library(mcmcse) tau  $\leftarrow$  1 rho <- .95 out  $<-0$ eps <- 0.1 start <- 1000  $r$  <- 1000

```
out <- ar1.gen(out, start, rho, tau)
MCSE <- mcse(out)$se
N <- length(out)
t \leftarrow qt(.975, (floor(sqrt(N) - 1)))muhat \leq mean(\text{out})
check < - MCSE * t
while(eps < check) {
out <- ar1.gen(out, r, rho, tau)
MCSE <- append(MCSE, mcse(out)$se)
N <- length(out)
t \leftarrow qt(.975, (floor(sqrt(N) - 1)))muhat <- append(muhat, mean(out))
check <- MCSE[length(MCSE)] * t
}
```

```
N <- seq(start, length(out), r)
t \leftarrow qt(.975, (floor(sqrt(N) - 1)))half \leq- MCSE * t.
sigmahat <- MCSE*sqrt(N)
N \leftarrow \text{seq}(\text{start}, \text{length}(\text{out}), r) / 1000
plot(N, muhat, main="Estimates of the Mean",
          xlab="Iterations (in 1000's)")
points(N, muhat, type="l", col="red")
abline(h=0, lwd=3)
legend("bottomright", legend=c("Observed", "Actual"),
         lty=c(1,1), col=c(2,1), lwd=c(1,3))
```

```
plot(N, sigmahat, main="Estimates of Sigma", xlab="Iterations (in 1000's)")
points(N, sigmahat, type="l", col="red")
abline(h=20, lwd=3)
legend("bottomright", legend=c("Observed", "Actual"), lty=c(1,1),
        col = c(2,1), \frac{1}{wd} = c(1,3)plot(N, 2*half, main="Calculated Interval Widths", xlab="Iterations
       (in 1000's)", ylab="Width", ylim=c(0, 1.8))
points(N, 2*half, type="l", col="red")
abline(h=0.2, lwd=3)
legend("topright", legend=c("Observed", "Cut-off"), lty=c(1,1), col=c(2,1),
       lwd=c(1,3))
```
# AR(1) Model

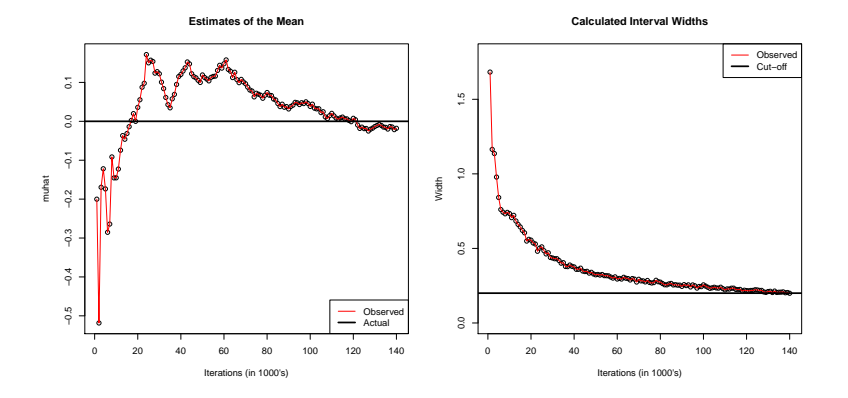

Figure: Results from one simulation using a cut-off of  $\epsilon = 0.2$ .

# Asymptotically Valid Confidence Intervals

What requirements are necessary for asymptotically valid confidence intervals?

- **1** Need a Markov chain CLT to hold.
- $\textbf{2}$  Need  $\hat{\sigma}_{\text{\scriptsize g}}^2$  to be a strongly consistent estimator of  $\sigma_{\text{\scriptsize g}}^2$ .

Does this work in practice with finite samples? How does it compare to other methods?

# Asymptotically Valid Confidence Intervals

Need  $\hat{\sigma}_{g}^{2}$  to be a strongly consistent estimator of  $\sigma_{g}^{2}$ .

- Batch Means
- Overlapping Batch Means (Subsampling)
- Spectral Variance Estimators
- Regeneration

## Batch Means

- Batch Means produces a strongly consistent estimator of  $\sigma_{\mathcal{g}}^2$ .
- Let  $b_n$  be the batch size,  $a_n = n/b_n$  be the number of batches, and define a batch mean as

$$
\bar{Y}_k := \frac{1}{b_n} \sum_{i=1}^{b_n} g(X_{kb_n+i}) \quad \text{for } k = 0, \ldots, a_n - 1.
$$

Then

$$
\hat{\sigma}_{BM}^2 = \frac{b_n}{a_n-1} \sum_{k=0}^{a_n-1} (\bar{Y}_k - \bar{g}_n)^2.
$$

• Requires  $b_n \to \infty$  and  $a_n \to \infty$  as  $n \to \infty$ .

# Gelman and Rubin Diagnostic

Gelman and Rubin Diagnostic — another stopping criteria.

- Most popular method for stopping the simulation, one of many convergence diagnostics.
- Simulates  $m$  independent parallel Markov chains.
- $\bullet$  Considers a ratio of two different estimates of Var $_\pi g$ , not  $\sigma_g^2$ from the CLT
- Argue the simulation should continue until the diagnostic  $(R<sub>0.975</sub>)$  is close to 1.

# Toy Example

• Let  $Y_1, \ldots, Y_m$  be i.i.d.  $N(\mu, \lambda)$  and let the prior for  $(\mu, \lambda)$  be proportional to  $1/\sqrt{\lambda}$ . The posterior density is characterized by

$$
\pi(\mu, \lambda | y) \propto \lambda^{-\frac{m+1}{2}} \exp \left\{-\frac{1}{2\lambda} \sum_{j=1}^{m} (y_j - \mu)^2\right\}
$$

which is proper as long as  $m > 3$ .

• A Gibbs sampler requires the full conditionals:

$$
\mu|\lambda, y \sim N(\bar{y}, \lambda/m),
$$
  

$$
\lambda|\mu, y \sim IG\left(\frac{m-1}{2}, \frac{s^2 + m(\bar{y} - \mu)^2}{2}\right),
$$

where  $\bar{y}$  is the sample mean and  $s^2 = \sum (y_i - \bar{y})^2.$ 

# Toy Example

$$
\pi(\mu,\lambda|y) \propto \lambda^{-\frac{m+1}{2}} \exp\left\{-\frac{1}{2\lambda}\sum_{j} (y_j - \mu)^2\right\}
$$

Consider the Gibbs sampler that updates  $\lambda$  then  $\mu$ .

$$
(\lambda',\mu')\to(\lambda,\mu')\to(\lambda,\mu)
$$

Jones and Hobert showed this sampler is geometrically ergodic.

- $\textbf{0}$  Suppose  $m=11,~\bar{y}=1,$  and  $s^2=14.$ 
	- Then  $E(\mu|\mathbf{v}) = 1$  and  $E(\lambda|\mathbf{v}) = 2$ .
- $\bar{\bf 2}$  Consider estimating  $E(\mu|{\bf y})$  and  $\bar{\cal L}(\lambda|{\bf y})$  with  $\bar\mu_n$  and  $\bar\lambda_n.$ 
	- CLT holds!
	- Using  $b = |n^{1/2}|$ , BM Theorem holds!

# Simulation Settings

Stopped the simulation when

$$
BM: \quad t_{.975,(a-1)}\frac{\hat{\sigma}_{BM}}{\sqrt{n}}+I(n<400)<0.04
$$

$$
GRD: \qquad \hat{R}_{0.975} + I(n < 400) < 1.005
$$

- **1000** independent replications
	- Starting from  $\bar{y}$  for BM.
	- Starting from draws from  $\pi$  for GRD.
- **2** Used 4 chains for GRD.

## **Simulation Results**

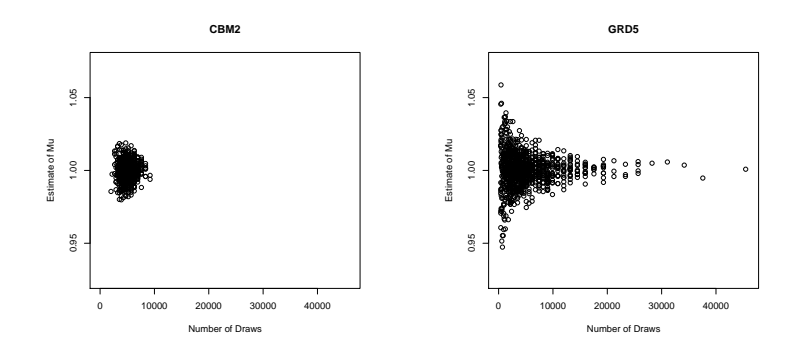

Figure: Plots of  $\bar{\mu}_n$  vs. *n* for both stopping methods.

# Simulation Results

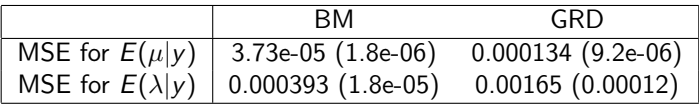

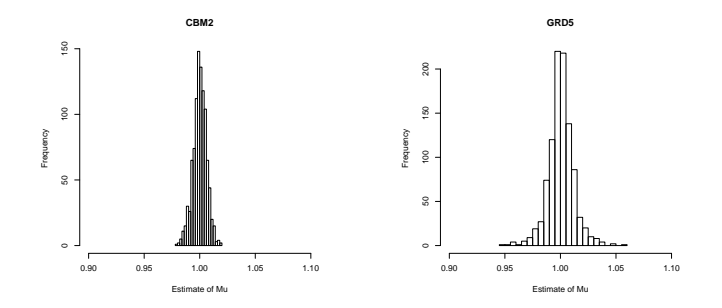

Figure: Histograms of  $\bar{\mu}_n$  for both stopping methods.

# Summary

- Monte Carlo and MCMC Simulations
	- Include uncertainty estimates, e.g. a MCSE
	- Useful for interpretation (mcmcse R package)
- Finding a good MCMC sampler is critical
	- mcmc R package is a good starting point, but there are others
	- Other software available; OpenBUGS, Stan, JAGS, packages within Python ...

# Other Topics in MCMC

- Convergence diagnostics, ESS, trace plots, ACF plots, ...
- Estimating quantiles, or endpoints of credible regions
- Fixed-width stopping rules
	- Relative standard deviation fixed-width stopping rule equivalent to stopping when ESS is large enough
- Multivariate estimation and output analysis
- Slice sampling, reversible-jump Metropolis, adaptive random walk samplers, sequential Monte Carlo (particle filters), simulated annealing algorithms, ...